#### **eDoc Examinations: Thesis Submission for Examination**

#### **The workflow is accessed via the PGR main project page under the Examinations tab.**

 $\left| \begin{array}{c} \bullet \\ \bullet \end{array} \right|$ 

圏

Month where war of eye back where line area

 $\delta^{\circ}$ ⊺ ∘⊱∝ research roject (past) Project history **Title** Month where war of eye back where line area Researcher Mrs Conchita Warren Project dates Supervisor Dr Kissiah Walker Dr Felicdad John **Supervision meetings Current status** Withdrawn Current stage Completed Programme approval Mode **Part Time** Registered degree PhD Confirmation of registration **Tier 4 Student** Visa type **Engineering and Technology** Faculty Annual progress review Department Maritime and Mechanical Engineering Examinations

#### Examination - Mrs Conchita Warren

Title Examination - Mrs Conchita Warren **STATUS** Pre-examination Researcher Mrs Conchita Warren Dr Kissiah Walker Supervisor Thesis submission Dr Felicdad John Not started Start now. Project Month where war of eye back where line area Date 30 Jul 2021 **Submission planning** Completed Submission Planning Meeting date 30 Jul 2021, 11:00 Notification of intention to submit **Submission Planning Meeting location** Completed 10.30 2020 - 2021 Academic year

# Examination - Mrs Conchita Warren

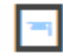

**Examination - Mrs Conchita Warren** 

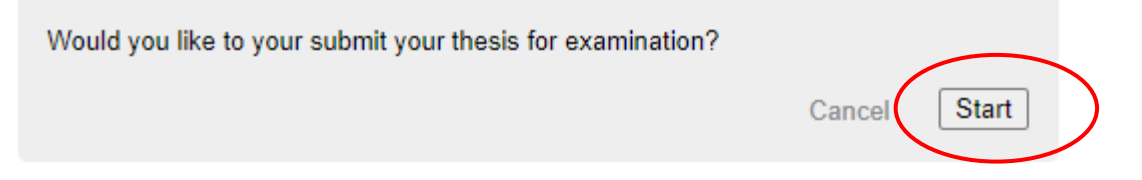

### Thesis submission: Examination - Mrs Conchita Warren

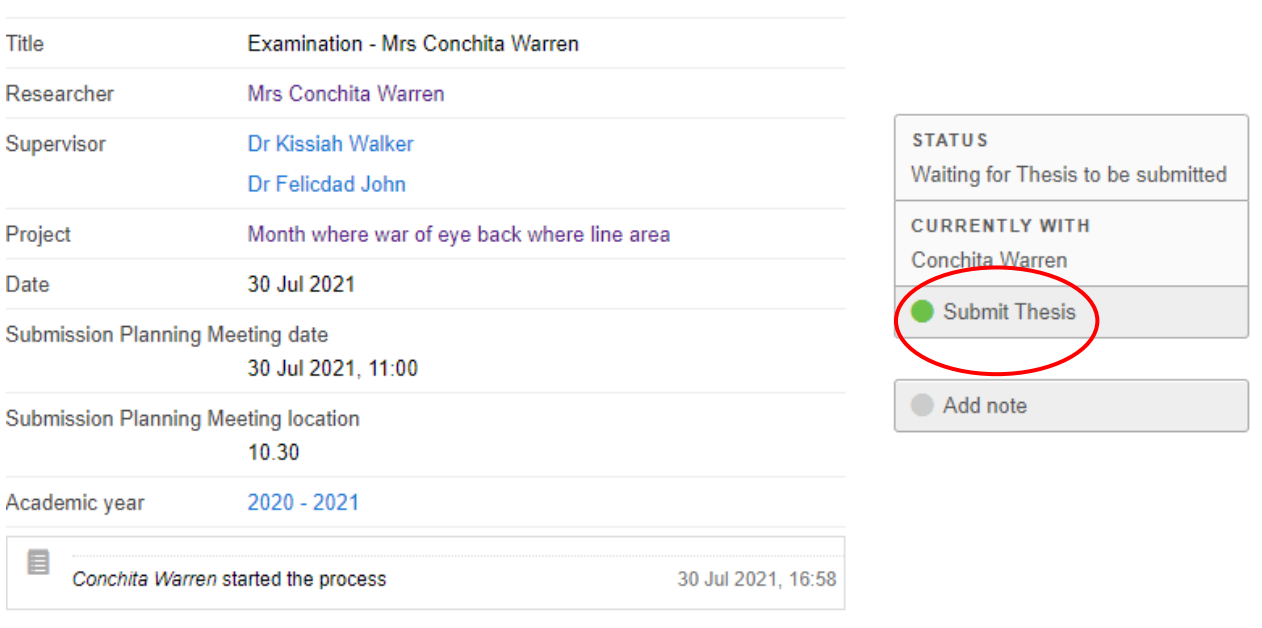

# Edit Thesis Submission: Thesis submission: Examination - Mrs Conchita Warren

**Declaration** Materials Thesis

# I declare that while registered as a candidate for a Research Degree at this University: \* have not been a registered candidate or enrolled student for another award of LJMU, or other university or institute of learning  $\bigcirc$   $\mathsf{F}$  addition to the Research Degree, I was, with the University's specific permission, a registered candidate/enrolled student for the following award: **Award** Save and continue Save for later Declaration Materials Thesis

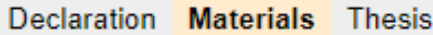

declare that no portion of the work referred to in the thesis has been submitted in support of an application for another degree or qualification of this or any other university or institute of learning.

Where work referred to in the thesis has been submitted in support of an application for another degree or qualification of this or any other university or institute of learning, please provide details, including reference to joint authorship of published materials which might have been included in a thesis submitted by another student to this university or any other university or other institute of learning.

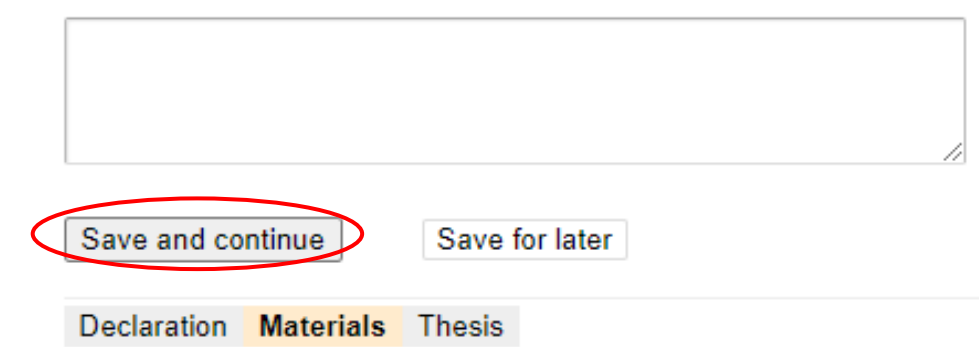

## Edit Thesis Submission: Thesis submission: Examination - Mrs Conchita Warren

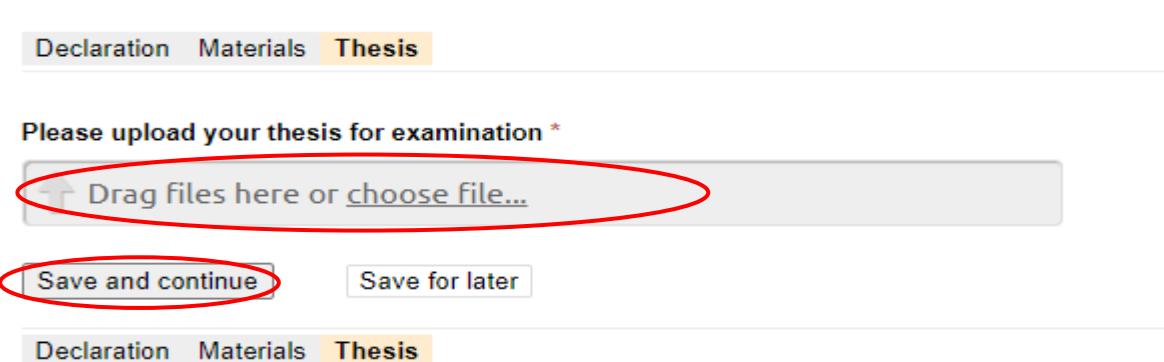

## Progress: Thesis submission: Examination - Mrs Conchita Warren

You have chosen to submit your thesis for examination.

Confirm: Submit Thesis Cancel

Notes (Notes can be seen by the applicant and all staff reviewing this application.)

The thesis then goes to the Doctoral Academy for distribution to the examiners.